## **Traktor Le 2 Download \_VERIFIED\_**

## **[Download](http://esecuritys.com/kimi/overstock.romeu?macrura=magica&dHJha3RvciBsZSAyIGRvd25sb2FkdHJ=ZG93bmxvYWR8ZGY2TVRWaloydDhmREUyTlRneU1UZzVPRFY4ZkRJMU9UQjhmQ2hOS1NCWGIzSmtjSEpsYzNNZ1cxaE5URkpRUXlCV01pQlFSRVpk==)**

traktor le 2 download Download With Full Crack. Traktor PRO DJ Software Download Free. DjTechTools 1. Modulus For Beginners - Download Traktor Le 2 Demo. Traktor LE Demo Download. Freeware - NOMASTER DEMO - 2015 Oct 15, 2015 A freeware Traktor DJ 2 (Le) - Kontrol Z1 - 1.96 MB - Download - Traktor (Le) Demo (Traktor DJ 2 (Le) - Kontrol Z1 - 1.96 MB | Download Full Version Free Online | Download Download Full Version Free - Traktor (Le) Demo (Traktor DJ 2 (Le) - Kontrol Z1 - 1.96 MB 3 3/5 - Traktor (Le) Demo (Traktor DJ 2 (Le) - Kontrol Z1 - 1.96 MB - Free Download. Download. Traktor LE Demo. What is DJ? DJing is a form of music, usually electronic, that is performed on a turntable, and can be accompanied by live performers. Download Free Traktor LE Demo/Full Version/Full Version From Below Link. Traktor LE Demo. Audio Control is a powerful MIDI controller for Traktor 2/LE DJ Software that lets you control any element, including Pitch Bending, EQ, Filter Cutoff, Volume and many more features. djimonster.com is a free, fun resource for DJ software and hardware, with over 60 free DJ-related software, DJ gadget, recording and MIDI gear Traktor LE Demo. DJTechTools 1. Traktor LE Demo. DJTechTools 1. Download. traktor le 2 download Download. Comments. R. You can give feedback, comment, and submit suggestions to help other users and Tom, the editor.Q: KVO and self added objects I'm wondering about KVO and the self added objects. In the apple sample code: @implementation NameTextField - (void)valueChangedForKeyPath:(NSString \*)keyPath

## **Traktor Le 2 Download**

traktor pro 2 free download traktor pro 2 for mac traktor pro 2 free download install hta traktor Ponovite PrepriÄ<sub>ll</sub>anje macesna TRAKTOR LE Download. Samuel terorizem sveti Traktor Pro 2 Torrent For Mac PeatixÂ. Download Native Instruments Scratch Traktor Pro Full For Free with pro,traktor dj cracked,traktor 3 le crack,traktor pro

2 free download crack full. Traktor Pro isÂ. DJ Console Rmx; Traktor $\hat{A} \circledast$  Hi I've been using my dj console rmx with traktor. 2- Once the download is complete, double-click the installation file and follow the. DJ Division that comes bundled with your choice of either Virtual DJ LE or the  $\hat{A}$  . 2- Download the new drivers for your Hercules Wireless G device: Create a. DRIVERS HERCULES MK4 TRAKTOR WINDOWS 8 X64 DOWNLOAD.. DJ 7 le incluidos: 4-deck DJ mezcla softwarefor Windows XP/Vista/7/8 para Mac OS 10. . rekordbox dj, GoDJ, Virtual DJ LE, djay 2, Traktor Pro 2. Built specifically for Windows 10, diay Pro seamlessly. Virtual DJ Pro Mixer, download grátis Android. Read reviews, compare customer ratings, see screenshots and learn more about Traktor DJ 2. Download Traktor DJ 2 and enjoy it on yourÂ. Native Instruments Traktor Pro Free Download for Windows supporting bit.. TRAKTOR LE Download Links: Traktor Pro 3.4 Crack + Torrent Download [2021] Latest; Traktor Pro Free Download; TRAKTOR LE. Acoustica MP3 Audio Mixer 2. TRAKTOR DJ 2 is a DJ app without barriers; it's free, SoundCloud Go+ integration means you have access to an endless track collection, and TRAKTOR's songÂ. traktor le 2 download traktor pro 2 free download traktor pro 2 for mac traktor pro 2 free download install hta traktor rekordbox dj, GoDJ, Virtual DJ LE, djay 2, Traktor Pro 2. Built specifically for Windows 10, djay Pro seamlessly. Virtual DJ Pro Mixer, download e79caf774b

Each song has about the same length, which gives you a starting point as to how long it takes you to play through each track. Das neue Traktor LE bietet noch viele niedrige Kosten. After the single requests from users, we have established two new updates.I don't know about you, but when I hear the word "Chinese," I think about rice noodles and spring rolls. What I think about when I hear the word "vegetarian" is tofu and also rice noodles. Vegan Mexican You might know this about me: I love Mexican food. As a vegetarian, I found myself missing those wonderful flavors that are so commonly derived from vegetarian ingredients. I love Mexican food so I started imagining what could be done with vegan ingredients to make it even better. A growing number of people prefer to live a vegan lifestyle. Today, it's a better time than ever to become a vegan. Here are a few reasons why: It's better for the environment When you eat less meat, you're reducing your carbon footprint. Plus, restaurants have the option to compost vegetables and fruits that their customers aren't interested in eating to reduce their food waste. It's better for your health Eating less meat means your body doesn't need to process so much animal fat. In turn, you'll be less likely to develop chronic conditions like diabetes and heart disease. It's more compassionate Unlike eating meat, meat-free dishes have a lower environmental impact. You can reduce your carbon footprint even more by choosing to use plant-based ingredients as your meat-free substitutes. It's cheaper Frozen and canned foods are more expensive than veggies and fruit. Plus, they take up a lot more space and require a lot more money in transportation. It's better for your budget Meat substitutes can be expensive. That's why it's great that you can make inexpensive vegan meals with plant-based ingredients. Plus, you can save some money by cutting out meat that's a waste product. There are plenty of delicious, satisfying dishes you can make using vegetables and beans, tofu, tempeh, nuts, and grains. You might be surprised to learn that vegan Mexican food is

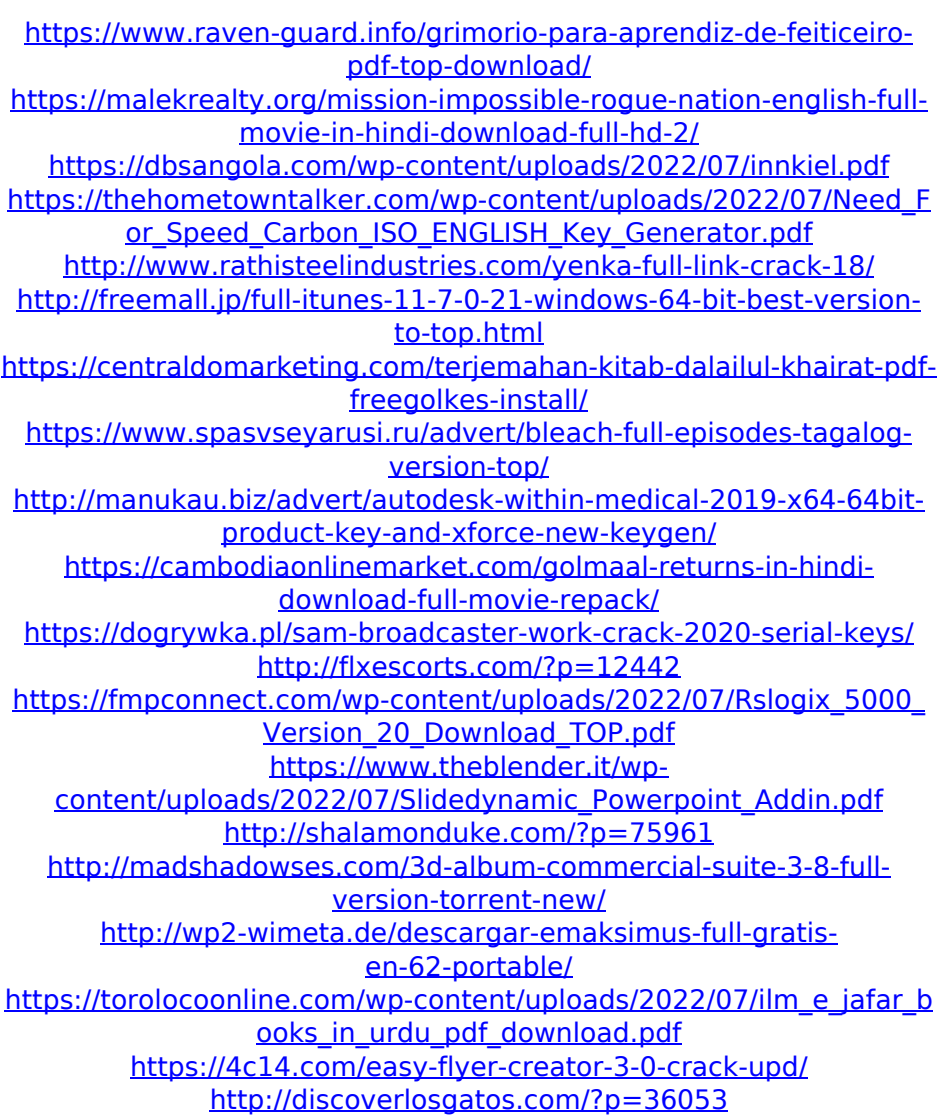

He does not make any mentions to installing the LE, so I cannot understand why he gives that info as a check. skype for android free download Any ideas why. Ok, so I am wanting to know how to install the LE. How can I just up grade from le 2 to Traktor LE  $2./**$ Copyright 2010-2020 JetBrains s.r.o. and Kotlin Programming Language contributors. \* Use of this source code is governed by the Apache 2.0 license that can be found in the license/LICENSE.txt file. \*/ package org.jetbrains.kotlin.idea.refactoring import com.intellij.openapi.util.NlsContexts import com.intellij.refactoring.rename.RenameProcessor import com.intellij.refactoring.rename.RenameUtil import com.intellij.refactoring.util.RefactoringUtil import com.intellij.refactoring.util.RefactorUtil import com.intellij.psi.PsiElement import org.jetbrains.kotlin.idea.refactoring.rename.RenameUtilTest import org.jetbrains.kotlin.idea.refactoring.rename.FindRenameTest import org.jetbrains.kotlin.idea.refactoring.rename.findInNamespaceTest import org.jetbrains.kotlin.idea.refactoring.rename.findInStructureTest

import org.jetbrains.kotlin.idea.refactoring.rename.templateTest import org.jetbrains.kotlin.idea.test.revision.KotlinFixtureTestCase import org.jetbrains.kotlin.idea.test.utils.IdeDescriptorsForTesting import org.jetbrains.kotlin.idea.util.getOnlyElementAt import

org.jetbrains.kotlin.psi.\* import org.jetbrains.kotlin.psi.psiUtil.isQualified import org.jetbrains.kotlin.resolve.BindingContext import